# **BAB V**

### **PENGUJIAN DAN ANALISIS HASIL**

#### **5.1 Pengujian Hasil**

Pengujian berfungsi untuk menemukan kesalahan yang mungkin terjadi pada saat aplikasi berjalan. Pengujian yang digunakan adalah pengujian *black-box,* yaitu hanya mengamati hasil eksekusi dan memeriksa fungsional dari perangkat lunak. Tujuan metode pengujian ini adalah mencari kesalahan pada fungsi yang salah atau hilang sehingga menemukan cacat yang mungkin terjadi pada saat *coding*.

| No             | Fitur                    | Hasil Yang Diharapkan                   | <b>Status</b> |
|----------------|--------------------------|-----------------------------------------|---------------|
| 1              | Ketika mengisi Username  | Sistem akan menolak akses               | <b>OK</b>     |
|                | mengisi Password<br>dan  | login dan menampilkan                   |               |
|                | salah lalu langsung klik | pesan "Username"<br>atau                |               |
|                | tombol, "login"          | password salah sekali"                  |               |
|                | Test Case:               | Hasil Uji:                              |               |
|                | Log In                   | Log In                                  |               |
|                | <b>Username</b>          | Username atau password<br>salah sekali! |               |
|                | Password                 | admin                                   |               |
|                | <b>Masuk</b>             | Password                                |               |
|                | Home                     | <b>Masuk</b>                            |               |
|                |                          | Home                                    |               |
|                |                          |                                         |               |
| $\overline{2}$ | Ketika mengisi Username  | Sistem akan menampilkan                 | OK            |
|                | mengisi Password<br>dan  | Tampilan Home admin.                    |               |
|                | benar lalu langsung klik | Hasil Uji :                             |               |
|                | tombol, "login"          |                                         |               |

Tabel 5. 1Pengujian Aplikasi untuk *admin* dan *user*

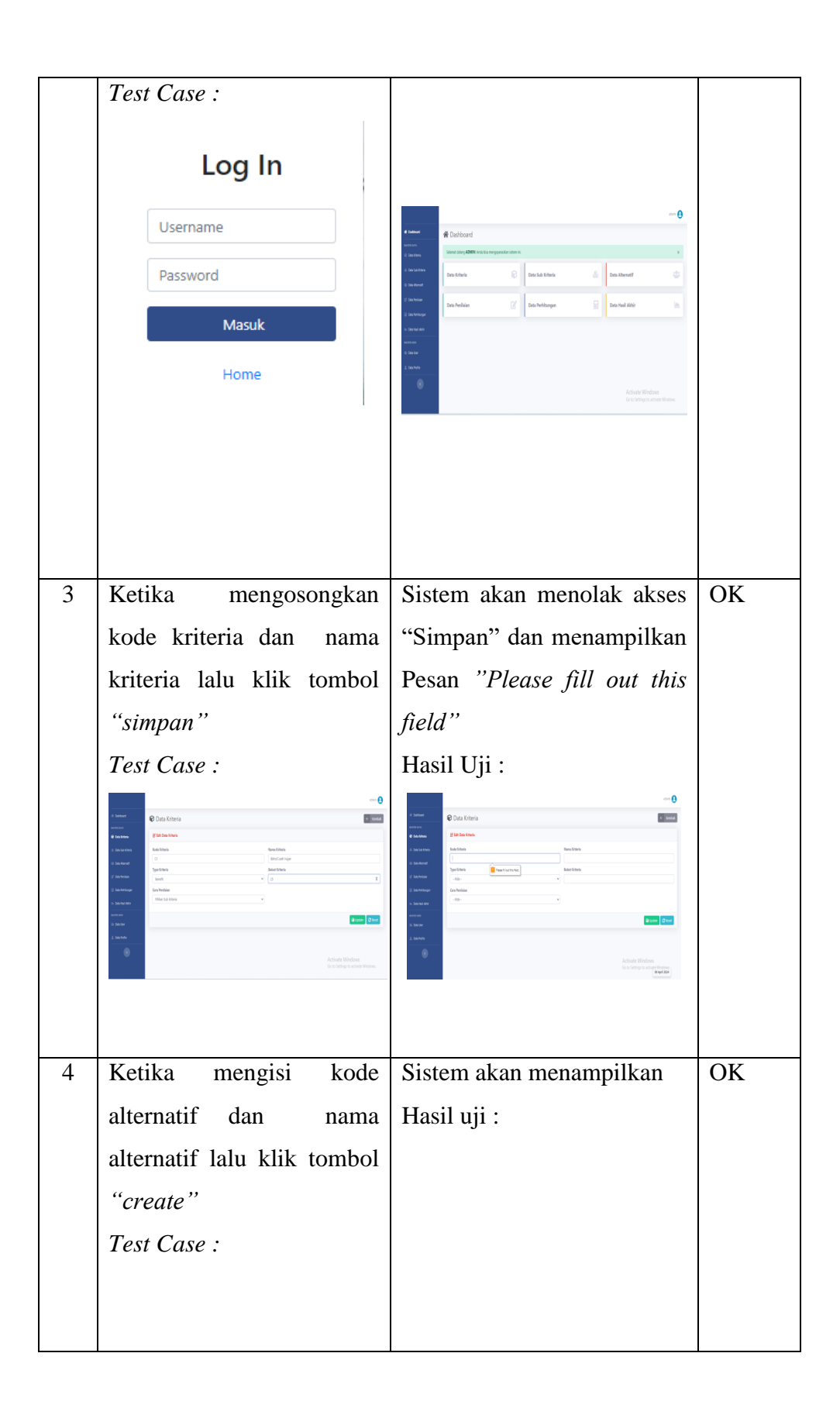

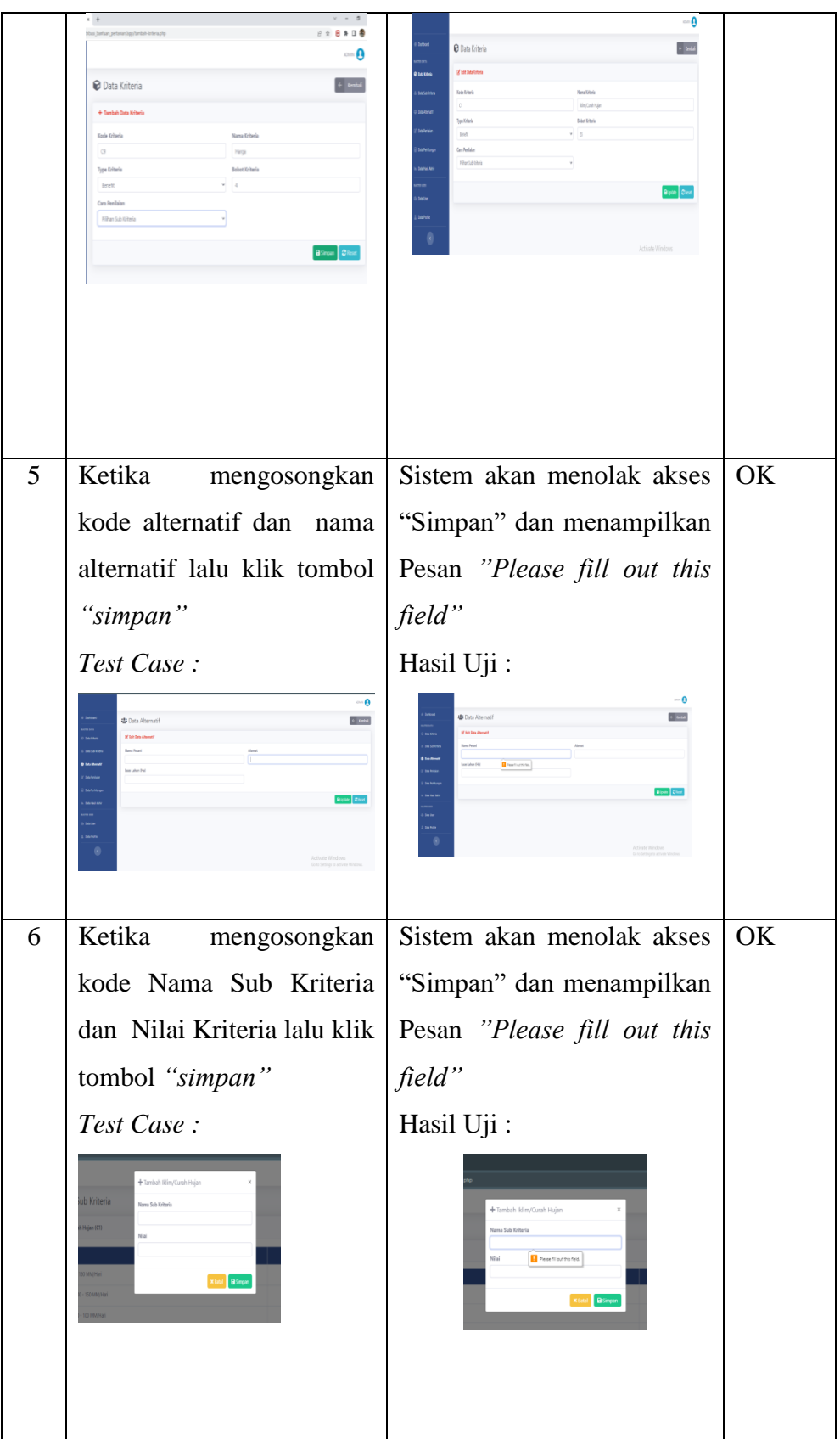

#### **5.2 Analisis Hasil**

Berdasarkan hasil pengujian sistem menggunakan metode *black box*. Dapat dilihat bahwa secara umum sistem mampu menjalankan proses *login* oleh *admin* dan penyuluh . Setelah *admin* berhasil *login* maka sistem akan menampilkan halaman *dashboard*. Pada halaman *dashboard admin* terdapat beberapa menu yang akan dijalankan yaitu, data kriteria, data sub kriteria, data alternatif, data penilaian, dan data perthitungan. Pada halaman admin terdapat juga menu profile *user*, dimana pada menu ini memiliki hak akses untuk menambah, mengubah, menghapus data pengguna lainnya.

Penyuluh hanya bisa melakukan *login* ketika telah ditambahkan oleh admin. Sedangkan *user* hanya dapat melihat pada halaman utama, dimana pada halaman utama terdapat profil desa, serta data hasil akhir keputusan penilaian kesesuaian lahan untuk tanaman pangan.

Berdasarkan hasil uji coba yang telah dilakukan dapat disimpulkan bahwa sistem memberikan respon yang benar untuk setiap masukkan sehingga sistem ini dapat diterapkan untuk melakukan penilaian kesesuian lahan untuk tanaman pangan dengan mengguana metode *Simple Additive Weighting* (SAW) berbasis *website.*

# **5.3 Perhitungan Manual**

Model kriteria yang digunakan untuk menentukan kesuburan tanah memiliki kriteria yaitu : iklim/curah hujan, topografi, pH tanah, tekstur tanah, struktur tanah, vegetasi, C-Organik, dan pupuk.

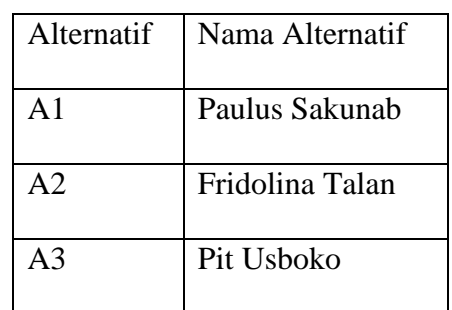

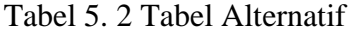

Kriteria yang akan menjadi acuan penialain serta bobot untuk setiap kriteria.

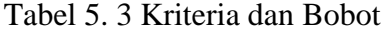

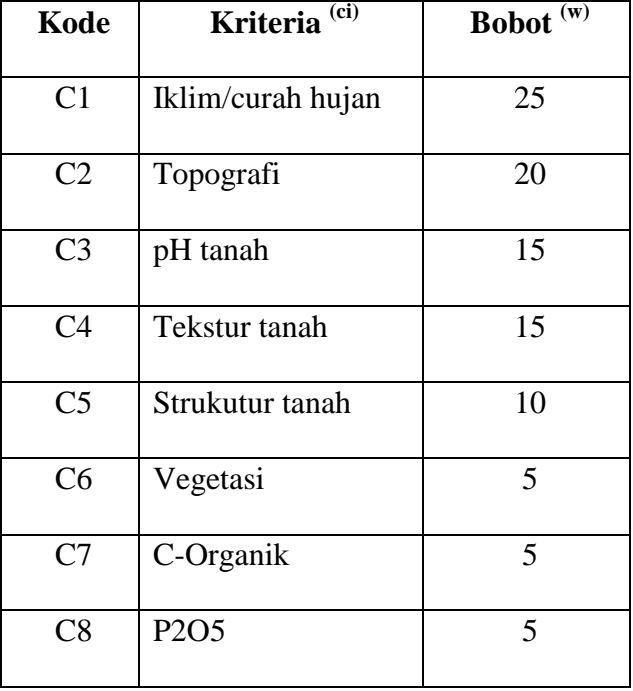

Menentukan atribut kriteria dimana, atribut benefit digunakan jika nilai terbesar yang terbaik dan atribut cost jika nilai terkecil terbaik.

| ci                     | atribut |
|------------------------|---------|
| C <sub>1</sub>         | benefit |
| C <sub>2</sub>         | benefit |
| $\overline{C}3$        | benefit |
| C <sub>4</sub>         | benefit |
| C <sub>5</sub>         | benefit |
| C <sub>6</sub>         | benefit |
| C <sub>7</sub>         | benefit |
| $\overline{\text{C8}}$ | Cost    |

Tabel 5. 4 Atribut Kriteria

Nilai rating kecocokkan setiap alternatif pada setiap kriteria

Tabel 5. 5 Kecocokkan Rating tiap alternatif

| Ai             | C <sub>1</sub> | C <sub>2</sub> | C <sub>3</sub> | C <sub>4</sub> | C <sub>5</sub> | C <sub>6</sub> | C7   | C8   |
|----------------|----------------|----------------|----------------|----------------|----------------|----------------|------|------|
| A <sub>1</sub> |                | 0,75           |                | 0,5            | 0,5            |                | 0,75 |      |
| A2             | 0,5            | 0,5            | 0,15           |                | 0,5            | 0,15           | 0,75 | 0,5  |
| A <sub>3</sub> | 0,25           | 0,15           | 0,15           | 0,15           | 0,15           | 0,15           | 0,15 | 0,15 |

Penentuan matriks keputusan berdasarkan kriteria

| Ai             | C <sub>1</sub> | C <sub>2</sub> | C <sub>3</sub> | C <sub>4</sub> | C <sub>5</sub> | C6   | C7   | C8   |
|----------------|----------------|----------------|----------------|----------------|----------------|------|------|------|
| A1             |                | 0,75           |                | 0,5            | 0,5            |      | 0,75 |      |
| A2             | 0,5            | 0,5            | 0,15           | -1             | 0,5            | 0,15 | 0,75 | 0,5  |
| A <sub>3</sub> | 0,25           | 0,15           | 0,15           | 0,15           | 0,15           | 0,15 | 0,15 | 0,15 |

Tabel 5. 6 Matriks Keputusan

Melakukan normalisasi matriks berdasarkan persamaan yang disesuaikan dengan jenis atribut (atribut benefit maupun atribut cost) sehingga diperoleh matriks ternomalisasi R.

Jika <sup>ci</sup> adalah atribut benefit maka digunakan rumus : r<sub>ij</sub> =  $\frac{X}{Max}$ M i

Jika <sup>ci</sup> adalah atribut cost maka digunakan rumus : r $_{\rm ij}$  = M į X

| Ai             | C <sub>1</sub>         | C <sub>2</sub> | C <sub>3</sub>                    | C <sub>4</sub>         | C <sub>5</sub>          | C <sub>6</sub>                    | C7           | C8                       |
|----------------|------------------------|----------------|-----------------------------------|------------------------|-------------------------|-----------------------------------|--------------|--------------------------|
|                | $\frac{1}{1} = 1$      | 0.75<br>0.75   | $\mathbf{1}$<br>$\frac{1}{1} = 1$ | 0.5<br>$\overline{1}$  | 0.5<br>$\overline{0.5}$ | $\mathbf{1}$<br>$\frac{1}{1} = 1$ | 0.75<br>0.75 | 0.15<br>$\overline{1}$   |
| A <sub>1</sub> |                        | $= 1$          |                                   | $= 0.5$                | $= 1$                   |                                   | $= 1$        | $= 0.15$                 |
|                | 0.5<br>$\overline{1}$  | 0.5<br>0.75    | 0.15<br>$\overline{1}$            | 1<br>$\frac{1}{1} = 1$ | 0.5<br>$\overline{0.5}$ | 0.15<br>$\overline{1}$            | 0.75<br>0.75 | 0.15<br>$\overline{0.5}$ |
| A2             | $= 0.5$                | $= 0.66$       | $= 0.15$                          |                        | $=1$                    | $= 0.15$                          | $=1$         | $= 0.3$                  |
|                | 0.25<br>$\overline{1}$ | 0.15<br>0.75   | 0.15<br>$\overline{1}$            | 0.15<br>$\overline{1}$ | 0.15<br>0.5             | 0.15<br>$\overline{1}$            | 0.15<br>0.75 | 0.15<br>0.15             |
| A <sub>3</sub> | $= 0.25$               | $= 0.2$        | $= 0.15$   $= 0.15$               |                        |                         | $= 0.3$   $= 0.15$                | $= 0.2$      | $= 1$                    |

Tabel 5. 7 Matriks Ternormalisasi

Hasil akhir diperoleh dari proses pemeringkatan yaitu penjumlahan dan perkalian matriks ternormalisasi R dengan vektor bobot sehingga diperoleh nilai terbesar yang dipilh sebagai alternatif yang terbaik (Ai) sebagai solusi.Rumus nilai prefensi adalah  $Vi\sum_{j}^{n} =$ 

| Ai             | C <sub>1</sub> | C <sub>2</sub> | C <sub>3</sub> | C <sub>4</sub> | C <sub>5</sub> | C6   | C7             | C8   | TOTAL <sup>1</sup> |
|----------------|----------------|----------------|----------------|----------------|----------------|------|----------------|------|--------------------|
| A1             | 25             | 20             | 15             | 7,5            | 10             | 5    | 5 <sup>5</sup> | 0,75 | 88,25              |
| A2             | 12,5           | 13,33          | 2,25           | 15             | 10             | 0,75 | 5 <sup>5</sup> | 1,5  | 60,3               |
| A <sub>3</sub> | 6,25           |                | 2,25           | 2,25           | $\mathbf{3}$   | 0,75 |                |      | 24,5               |

Tabel 5. 8 Hasil

Perhitungan tabel di atas :

$$
A1 = (1*25) + (1*20) + (1*15) + (0.5*15) + (1*10) + (1*5) + (1*5) + (0.15*5)
$$

 $= 25+20+15+7,5+10+5+5+0,75$ 

 $= 88,25$ 

$$
A2 = (0,5*25) + (0,667*20) + (0,5*15) + (1*15) + (1*10) + (0,5*5) + (1*5) +
$$

 $(0,3*5)$ 

 $= 12,5+13,33+2,25+15+10+0,75+5+1,5$ 

 $= 60,33$ 

A3= $(0,25*25)+(0,2*20)+(0,5*15)+(0,15*15)+(0,3*10)+(0,5*5)+$ 

 $(0,2*5)+(1*5)$ 

$$
= 6,25+4+2,25+2,25+3+0,75+1+5
$$

 $= 24,5$ 

memperoleh nilai terbesar akan terpilih sebagai alternatif yang terbaik untuk dijadikan sebuah solusi.

Jika nilai 0-40 lahan cocok untuk di tanam tanaman panagan kacang.

Jika nilai 41-70 lahan cocok untuk di tanam tanaman pangan ubi-ubian.

Jika nilai 71-100 lahan cocok untuk di tanam tanaman pangan jagung.

| <b>Hasil Akhir</b> |              |                                  |  |  |  |  |  |
|--------------------|--------------|----------------------------------|--|--|--|--|--|
| <b>ALTERNATIF</b>  | <b>TOTAL</b> | <b>KEPUTUSAN</b>                 |  |  |  |  |  |
| Paulus Sakunab     | 88,25        | cocok untuk tanam jagung         |  |  |  |  |  |
| Fridolina Talan    | 60,33        | cocok untuk tanam ubi            |  |  |  |  |  |
| Pit Usboko         | 24,5         | cocok untu tanam kacang-kacangan |  |  |  |  |  |

Tabel 5. 9 Hasil Akhir